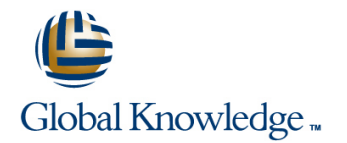

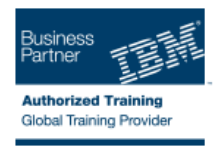

# **IBM WebSphere Message Broker V7.0 Developer Workshop**

## **Duration: 5 Days Course Code: WM663G**

#### Overview:

This 5-day instructor-led course provides an intermediate-level overview of the WebSphere Message Broker product, with a focus on using WebSphere Message Broker to develop, deploy, and support platform-independent message flow applications. These applications use both point-to-point and publish-and-subscribe messaging topologies to transport messages between service requestors and service providers, and they also allow the messages to be routed, transformed, and enriched as required.

The course begins with an overview of service-oriented architecture (SOA), including why messaging is central to SOA and how WebSphere Message Broker fits into the IBM SOA strategy. Next, students learn about the components of the WebSphere Message Broker development and runtime environments before examining message flow problem determination and conducting error analysis. Students then explore how to construct message flows that use ESQL, Java, and XSL transform (XSLT), and how to use databases and maps in message flows. They also learn how to implement application connectivity by using WebSphere Message Broker to create message flows that use Web services, Java messaging services (JMS), and WebSphere MQ message transport mechanisms.

In addition, students learn to write more efficient message flows by applying the concepts of message parsing, serialization, and message modeling. Finally, students explore advanced topics such as how to extend the functionality of WebSphere Message Broker by using adapters and other WebSphere products.

Throughout the course, extensive hands-on lab exercises reinforce student learning with practical experience using the skills and concepts that are discussed in the lectures. The topics covered in the hands-on labs include creating and testing message flows, message modeling, retrieving and viewing statistical information, problem determination, and error handling.

For information on other related WebSphere courses, visit the WebSphere Education Training Paths Web

site:http://www.ibm.com/software/websphere/education/paths/

### Target Audience:

This course is designed for experienced integration specialists and senior-level developers with application development and WebSphere MQ V7 experience.

### Objectives:

- Describe the relationship between SOA, the enterprise service bus (ESB), and WebSphere Message Broker
- 
- Describe the WebSphere Message Broker V7 architectural and documentation accessibility changes
- 
- **Explain the features and uses of WebSphere Message Broker**
- 
- **Work with the Message Broker Toolkit to develop, deploy, and** test message flows
- 
- Describe the function of the most popular processing nodes
- 
- Choose the appropriate transformation option for a given task and skills profile
- 
- Write basic Extended Structured Query Language (ESQL) or Java routines for message manipulation
- п
- Explain how to provide and call Web services with SOAP/HTTP bindings from message flows
- п
- Describe how to use Hypertext Preprocessor (PHP) nodes for Web 2.0 support
- г
- Define, use, and test simple message models with the Message Repository Manager (MRM) parser
- ×
- Convert data to and from different code pages and numeric encodings
- ٠
- Generate message flows from predefined patterns
- п

П

Describe how publish and subscribe is implemented in WebSphere Message Broker V7

- г
- **Transform messages with mappings**
- Ē.
- 
- ×
	- message flows and both user-written and off-the-shelf plug-ins and both user-written and off-the-shelf plug-ins
- $\mathbf{r}$
- undefined data formats **Siebel**, and PeopleSoft **Siebel**, and PeopleSoft

Define and describe new sequence and resequence nodes

- Describe WebSphere Message Broker V7 enhancements for connectivity with WebSphere Process Server using new Service ■ Use problem determination aids to diagnose and solve Component Architecture (SCA) nodes and WebSphere Business<br>
Monitor through a new event-generation mechanism Monitor through a new event-generation mechanism
	- r.

ř.

Ē.

- Describe supported transport protocols and use some of them in Explain how to extend broker functionality with WebSphere Adapters
- Create and work with the self-defining XML, predefined, and <br>■ Describe the enhanced packaged application support for SAP,

## Prerequisites:

You should have:

- A basic knowledge of WebSphere MQ by attending Technical Introduction to WebSphere MQ (WM100GB)
- An understanding of their business needs
- An understanding of current IT technologies such as Structured Query Language (SQL), Extensible Markup Language (XML), Java, and XML Path language (XPath)

# Content:

- Introduction **Introduction** Introduction **Introduction**
- Exercise: Creating the default configuration  $\Box$  Exercise: Creating the default  $\Box$  Exercise: Creating the default configuration
- WebSphere Message Broker overview and configuration WebSphere Message Broker overview
- 
- 
- **Exercise: Creating and deploying a message Development basics CREATION CONCIDENTS** Exercise: Creating and deploying a flow **Exercise:** Creating and deploying a message flow
- 
- 
- 
- 
- **Exercise: Understanding ESQL statements** tools **The SQL statements tools Message transformation**
- **Exercise: Filter and compute compliant Exercise: Understanding ESQL (optional)** (optional)
- 
- 
- Using mappings and databases in message  $\Box$  Message models and the MRM parser  $\Box$  Exercise: Modeling an MRM message flows **Exercise: Modeling an MRM message Transferred Using mappings and databases in**
- Exercise: Referencing databases and  $\Box$  Using mappings and databases in message flows mapping data message flows Exercise: Referencing databases and
- 
- message flows **Patterns** Patterns **Patterns Exercise: Using patterns to generate**
- $\blacksquare$  Message flow performance and impact  $\blacksquare$  Exercise: Using patterns to generate message flows analysis and the message flows and impact of the message flows of the message flow performance and impact of the message flows of  $\blacksquare$  Message flow performance and impact
- 
- 
- Exercise1: Generic error handler subflow Exercise: Performance monitoring **Advanced message flow topics**
- Additional processing nodes <br>■ Advanced message flow topics Exercise1: Generic error handler subflow
- **Exercise: Using MQGet and Aggregation | Exercise1: Generic error handler subflow | Additional processing nodes**
- **Exercise: Using Collector, File and Timer Exercise: Using MQGet and Aggregation** nodes
- 
- 
- Extending Message Broker functionality Web services support Network Broadcanding Message Broker functionality
- 
- $\blacksquare$  Introduction
- **Exercise: Creating the default configuration line Intervalse intervalse intervalse Introduction**
- WebSphere Message Broker overview **Introduction Introduction** Exercise: Creating the default configuration
- 
- 
- Exercise: Creating and deploying a message WebSphere Message Broker overview Development basics flow **Exercise: Testing a message flow** Exercise: Creating and deploying a message flow
- **Problem determination According to According Development basics contains a message flow**
- **Exercise: Analyzing error scenarios** Exercise: Creating and deploying a Problem determination
- **Exercise: Using problem determination tools message flow Exercise: Analyzing error scenarios**
- **Message transformation Problem determination Problem determination Exercise: Using problem determination**
- **Exercise: Understanding ESQL statements Exercise: Analyzing error scenarios** tools (optional) **Exercise:** Using problem determination **Message transformation**
- messages with ESQL and Java Message transformation (optional)
- $\blacksquare$  Message models and the MRM parser  $\blacksquare$  Exercise: Understanding ESQL  $\blacksquare$  Exercise: Filter and compute compliant
- Exercise: Modeling an MRM message statements (optional) messages with ESQL and Java
- Using mappings and databases in message Exercise: Filter and compute compliant Message models and the MRM parser flows **the contract of the state of the state of the state of the state of the state of the state of the state of the state of the state of the state of the state of the state of the state of the state of the state of the**
- mapping data **Exercise: Modeling an MRM message message flows** message flows
- 
- 
- Exercise: Testing a message flow WebSphere Message Broker overview Exercise: Testing a message flow
- **Development basics** Exercise: Testing a message flow **Development basics** 
	-
- **Problem determination** example in the message flow **Problem determination Problem determination** 
	-
	-
- **Message transformation Exercise: Using problem determination** tools
	-
	-
- Message models and the MRM parser **Exercise: Filter and compute compliant** messages with ESQL and Java Exercise: Modeling an MRM message messages with ESQL and Java Message models and the MRM parser
	-
	-
	-
- **Exercise: Referencing databases and mapping data mapping data Exercise: Using patterns to generate** mapping data **Patterns Patterns** 
	-
	-
- **Exercise: Performance monitoring COV COVERS** Message flow performance and impact analysis **Advanced message flow topics analysis analysis Advanced message flow topics analysis analysis analysis analysis** 
	-
	-
	- nodes **Additional processing nodes** Exercise: Using MQGet and Aggregation **Exercise:** Using MQGet and Aggregation
	- nodes **Exercise: Using Collector, File and Timer** nodes **nodes nodes Exercise: Using Collector, File and Timer**
- Web services support **Exercise: Using Collector, File and Timer** nodes **Exercise: Using SOAP nodes** nodes nodes nodes not have not have not have not have not have not have not have no have not have not have not have not have not have no have not have no have no have no have no have no have no
	-
- Course summary 
 Exercise: Using SOAP nodes Extending Message Broker functionality
	- Extending Message Broker functionality | Course summary
	- Course summary
	-
- Exercise: Testing a message flow Exercise: Creating the default WebSphere Message Broker overview **Development basics** configuration **Exercise: Testing a message flow** 
	-
	-
	-
	-
	-
	-
- Exercise: Filter and compute compliant tools Exercise: Understanding ESQL statements
	-
	-
	-
- **Exercise: Referencing databases and Message models and the MRM parser Developings and databases in** 
	-

- line line line
	-
	-
	-
	-
	-
	-
- Exercise: Analyzing error scenarios **Problem determination** Problem determination **Exercise: Analyzing error scenarios**
- **Exercise: Using problem determination tools Exercise: Analyzing error scenarios** Exercise: Using problem determination
	-
	- (optional) Message transformation **Exercise: Understanding ESQL statements**
	- messages with ESQL and Java statements (optional) **Exercise: Filter and compute compliant**
- 
- **Exercise: Using patterns to generate** message flows mapping data mapping data
- **Message flow performance and impact** mapping data **Exercise:** Using patterns to generate analysis **Patterns Patterns Patterns Patterns Patterns Patterns Patterns Patterns**
- 
- 
- 
- 
- nodes **Advanced message flow topics** Additional processing nodes **Additional processing nodes**
- 
- 
- 
- 
- 
- 
- Exercise: Creating the default configuration
- **Note that the System System Controller and Controller Controller and Controller and Controller and Controller and Controller and Controller and Controller and Controller and Controller and Controller and Controller and Co**
- **Exercise: Testing a message flow line Exercise: Creating the default configuration**
- Development basics **Introduction** WebSphere Message Broker overview
- Exercise: Creating and deploying a message  $\Box$  Exercise: Creating the default Exercise: Testing a message flow flow the configuration configuration **Development basics Development basics**
- 
- 
- Exercise: Using problem determination tools  $\Box$  Development basics  $\Box$  Development basics
- 
- **Exercise: Understanding ESQL statements message flow Exercise: Using problem determination** (optional) and tools are not tools and the Problem determination tools tools tools
- **Exercise: Filter and compute compliant**  Exercise: Analyzing error scenarios **Mark Analyzing entity** Message transformation
- 
- **Exercise: Modeling an MRM message Message Message transformation Message transformation** Exercise: Filter and compute compliant
- Using mappings and databases in message Exercise: Understanding ESQL messages with ESQL and Java flows statements (optional) statements (optional) **Message models and the MRM parser**
- **Exercise: Referencing databases and Exercise: Filter and compute compliant Exercise: Modeling an MRM message International ACC 2016**
- 
- 
- **Nessage flow performance and impact message flows Patterns**
- 
- **Advanced message flow topics The Patterns Message flow performance and impact Advanced message flow performance and impact**
- **Exercise1: Generic error handler subflow Exercise: Using patterns to generate** analysis
- 
- nodes and the contract of the analysis analysis analysis analysis analysis and  $\blacksquare$  Exercise1: Generic error handler subflow
- **Exercise: Using Collector, File and Timer Exercise: Performance monitoring** Additional processing nodes nodes **Advanced message flow topics** Exercise: Using MQGet and Aggregation **Exercise:** Using MQGet and Aggregation
- 
- **Exercise: Using SOAP nodes Additional processing nodes Exercise: Using Collector, File and Timer Exercise: Using Collector, File and Timer**
- **Extending Message Broker functionality | Exercise: Using MQGet and Aggregation | nodes**
- 
- 
- **Exercise: Creating the default configuration Extending Message Broker functionality**
- WebSphere Message Broker overview | Course summary
- **Exercise: Testing a message flow Introduction Control Control Control Control Control Control Control Control Control Control Control Control Control Control Control Control Control Control Control Control Control Control**
- **Development basics** Exercise: Creating the default configuration
- 
- message flows **Exercise: Referencing databases and Patterns** Patterns
	-
- **Advanced message flow topics** message flows analysis analysis
- Exercise1: Generic error handler subflow Message flow performance and impact Exercise: Performance monitoring ■ Additional processing nodes analysis Advanced message flow topics analysis Advanced message flow topics
- **Exercise: Using MQGet and Aggregation Exercise: Performance monitoring Exercise1: Generic error handler subflow** 
	-
- **Exercise: Using Collector, File and Timer** Exercise1: Generic error handler subflow Exercise: Using MQGet and Aggregation nodes and a nodes and a nodes and a nodes nodes nodes nodes nodes and a nodes nodes nodes nodes
- **Exercise: Using SOAP nodes** nodes nodes nodes nodes nodes nodes
- **Extending Message Broker functionality Exercise: Using Collector, File and Timer** Web services support ■ Course summary **Exercise: Using SOAP nodes** Exercise: Using SOAP nodes **Exercise: Using SOAP nodes** 
	- Web services support **Extending Message Broker functionality**
	- Exercise: Using SOAP nodes **Course summary**
	- $\blacksquare$  Extending Message Broker functionality
- Introduction **Introduction** Course summary
	-
	-
- **Problem determination WebSphere Message Broker overview Funder Streating and deploying a** Problem determination
- **Exercise: Analyzing error scenarios** Exercise: Testing a message flow message flow
	-
- Message transformation <br>■ Exercise: Creating and deploying a Bure Exercise: Analyzing error scenarios
	-
	-
- messages with ESQL and Java **Exercise: Using problem determination** Exercise: Understanding ESQL statements **Message models and the MRM parser the tools (optional)** (optional)
	-
	-
	- mapping data messages with ESQL and Java Using mappings and databases in
- **Patterns Message models and the MRM parser message flows**
- **Exercise: Using patterns to generate Exercise: Modeling an MRM message Exercise: Referencing databases and** 
	- message flows **EXECUTE:** Using mappings and databases in mapping data
- analysis Exercise: Referencing databases and Exercise: Using patterns to generate Exercise: Performance monitoring mapping data message flows
	-
- Additional processing nodes exercise: Performance monitoring message flows and the exercise: Performance monitoring
- **Exercise: Using MQGet and Aggregation** Message flow performance and impact Advanced message flow topics
	-
	-
- Web services support **Exercise1: Generic error handler subflow** nodes
	-
- **Course summary example 3** and the services support of the services support of the services support
	- **Exercise: Using Collector, File and Timer Exercise: Using SOAP nodes** nodes **Extending Message Broker functionality Extending Message Broker functionality**
	- lacked Web services support Course summary
- Introduction Exercise: Using SOAP nodes
	-

- **Patterns Exercise: Referencing databases and Desire in Exercise: Referencing databases and**  $\blacksquare$  **Exercise: Referencing databases and** 
	-
	-
- **Exercise: Performance monitoring Exercise: Using patterns to generate** Message flow performance and impact
	-
	-
	-
	-
	-
- Web services support **Exercise: Using MQGet and Aggregation** Exercise: Using Collector, File and Timer
- **Exercise: Creating and deploying a message line WebSphere Message Broker overview Intervention WebSphere Message Broker overview Filter Introduction Exercise: Testing a message flow Introduction Exercise: Testing a message flow**
- 
- **Exercise: Analyzing error scenarios** configuration Exercise: Creating and deploying a
- **Exercise: Using problem determination tools WebSphere Message Broker overview message flow**
- 
- **Exercise: Understanding ESQL statements Development basics Development basics** Exercise: Analyzing error scenarios (optional) Exercise: Creating and deploying a Exercise: Using problem determination
- **Exercise: Filter and compute compliant** message flow **tools** tools messages with ESQL and Java **Problem determination** Message transformation
- 
- **Exercise: Modeling an MRM message Exercise: Using problem determination (optional)** (optional)
- **Using mappings and databases in message dools Exercise: Filter and compute compliant** Compute compliant flows the message transformation messages with ESQL and Java
- **Exercise: Referencing databases and Exercise: Understanding ESQL Message models and the MRM parser** mapping data statements (optional) statements (optional) Statements (optional) Statements (optional) Statements (optional) Statements (optional) Statements (optional) Statements (optional) Statements (optional) Statements
- 
- **Exercise: Using patterns to generate** messages with ESQL and Java message flows
- Message flow performance and impact Exercise: Modeling an MRM message mapping data analysis **Example 19 and 19 and 19 analysis** and databases in **Patterns**
- 
- **Advanced message flow topics Exercise: Referencing databases and message flows**
- Exercise1: Generic error handler subflow mapping data  $\blacksquare$  Message flow performance and impact
- **Additional processing nodes Patterns Patterns Additional processing nodes Additional processing nodes Additional processing nodes**
- **Exercise: Using MQGet and Aggregation Exercise: Using patterns to generate Exercise: Performance monitoring** nodes **message flows** message flows **Advanced message flow topics Manufacturers Advanced message flow topics**
- Exercise: Using Collector, File and Timer Message flow performance and impact Exercise1: Generic error handler subflow nodes and the control of the analysis analysis analysis and the additional processing nodes and the method of the method of the method of the method of the method of the method of the method of the method of the method of
- 
- **Exercise: Using SOAP nodes**  $\blacksquare$  Advanced message flow topics nodes nodes
- 
- **Course summary Course summary** Additional processing nodes nodes nodes
- 
- Exercise: Creating the default configuration  $\Box$  Web services support
- WebSphere Message Broker overview | Exercise: Using SOAP nodes
- Exercise: Testing a message flow **Extending Message Broker functionality**
- Development basics **Intervention Course summary Intervention Course summary Introduction**
- flow **Example 2018** Message Broker overview **New York 2019 Message Stroker overview**
- 
- **Exercise: Analyzing error scenarios** Introduction Development basics
- **Exercise: Using problem determination tools Exercise: Creating the default** Exercise: Creating and deploying a
- **Message transformation and increments of the configuration** message flow
- **Exercise: Understanding ESQL statements WebSphere Message Broker overview Problem determination** (optional) Exercise: Testing a message flow Exercise: Analyzing error scenarios
- messages with ESQL and Java **Exercise:** Creating and deploying a tools
- $\blacksquare$  Message models and the MRM parser message flow  $\blacksquare$  Message transformation
- 
- Using mappings and databases in message Exercise: Analyzing error scenarios (optional) flows **Exercise: Using problem determination** Exercise: Filter and compute compliant
- **Exercise: Referencing databases and https://www.facebook.com/exercise: Referencing databases and https://www.facebook.com/exercise: Referencing databases and https://www.facebook.com/exercise: Referencing databases and ht**
- 
- message flows **EXERCISE:** Exercise: Filter and compute compliant message flows
- analysis Message models and the MRM parser mapping data
- **Exercise: Performance monitoring Fatterns** Exercise: Modeling an MRM message Patterns
- 
- **Exercise1: Generic error handler subflow message flows** message flows message flows
- 
- 
- **Problem determination Exercise: Creating the default** Development basics
	-
- **Message transformation Exercise: Testing a message flow** Problem determination
	-
	-
	-
- Message models and the MRM parser **Exercise: Analyzing error scenarios** Exercise: Understanding ESQL statements
	-
	-
	-
- **Exercise: Filter and compute compliant Computer Services and databases in** 
	- message flows **Message models and the MRM parser CE**xercise: Referencing databases and
		-
- **Exercise: Performance monitoring exercise: Performance monitoring message flows Exercise: Using patterns to generate** 
	-
	-
	-
	-
	-
- Web services support The Exercise: Performance monitoring The Exercise: Using MQGet and Aggregation
- Extending Message Broker functionality | Exercise1: Generic error handler subflow | Exercise: Using Collector, File and Timer
	- Exercise: Using MQGet and Aggregation Web services support
		- nodes exercise: Using SOAP nodes
	- **Exercise: Using Collector, File and Timer Extending Message Broker functionality**
- **Introduction and intervention and intervention and intervention and intervention and intervention and intervention and intervention and intervention and intervention and intervention and intervention and intervention and** 
	-
- **Exercise: Creating and deploying a message Exercise: Creating the default configuration** 
	-
- **Problem determination** line Exercise: Testing a message flow
	-
	-
	-
	-
- **Exercise: Filter and compute compliant Exercise: Using problem determination Exercise: Using problem determination** 
	-
- **Exercise: Modeling an MRM message Problem determination Exercise: Understanding ESQL statements** 
	-
	- mapping data **Message transformation** Message models and the MRM parser
- Patterns **Exercise: Understanding ESQL Figure 2016** Exercise: Modeling an MRM message
- **Exercise: Using patterns to generate** statements (optional) **Exercise: Using mappings and databases in**
- **Message flow performance and impact** messages with ESQL and Java **Exercise: Referencing databases and** 
	-
- **Advanced message flow topics USING MENUS** Using mappings and databases in **Exercise: Using patterns to generate**
- **Additional processing nodes Exercise: Referencing databases and Message flow performance and impact**
- 
- 
- 
- 
- **Exercise: Using MQGet and Aggregation** mapping data **analysis** analysis nodes **Patterns Patterns Exercise: Performance monitoring Exercise: Performance monitoring**
- **Exercise: Using Collector, File and Timer** Exercise: Using patterns to generate Advanced message flow topics
- 
- 
- **Extending Message Broker functionality Concrete Section Exercise: Performance monitoring concrete inclusion** nodes
- 
- 
- **Exercise: Creating the default configuration FEXERIC EXERCISE: Using Collector, File and Timer FE Course summary**
- **NAME:** WebSphere Message Broker overview **NAME:** nodes
- Exercise: Testing a message flow **Web services support**
- 
- **Exercise: Creating and deploying a message Extending Message Broker functionality** Introduction flow **Course summary Exercise: Creating the default configuration**
- **Problem determination WebSphere Message Broker overview** Network and Network and Network and Network and Network and Network and Network and Network and Network and Network and Network and Network and Network and Network
- **Exercise: Analyzing error scenarios** Exercise: Testing a message flow
- **Exercise: Using problem determination tools line Development basics Development basics**
- **Message transformation Introduction Introduction Intervention Intervention Intervention Intervention Intervention Intervention Intervention Intervention Intervention Intervention Intervention I**
- **Exercise: Understanding ESQL statements Exercise: Creating the default Figure 1.1 Statements Exercise: Creating the default** (optional) configuration example of the example of the example of the example of the example of the example of the example of the example of the example of the example of the example of the example of the example of the ex
- Exercise: Filter and compute compliant WebSphere Message Broker overview Exercise: Analyzing error scenarios messages with ESQL and Java **Exercise:** Testing a message flow **Exercise: Using problem determination**
- $\blacksquare$  Message models and the MRM parser  $\blacksquare$  Development basics tools tools
- **Exercise: Modeling an MRM message Exercise: Creating and deploying a Message transformation**
- Using mappings and databases in message | message flow Network | Exercise: Understanding ESQL statements flows the extension of the Problem determination to the continual optional)
- Exercise: Referencing databases and Exercise: Analyzing error scenarios Exercise: Filter and compute compliant
- 
- **Exercise: Using patterns to generate** Message transformation **Message transformation** Exercise: Modeling an MRM message message flows **Exercise: Understanding ESQL** Using mappings and databases in
- **Message flow performance and impact and instance statements (optional)** message flows
- 
- 
- Exercise1: Generic error handler subflow Exercise: Modeling an MRM message Exercise: Using patterns to generate
- 
- **Exercise: Using MQGet and Aggregation** message flows Message flow performance and impact nodes **Exercise:** Referencing databases and analysis
- **Exercise: Using Collector, File and Timer** mapping data **Exercise: Performance monitoring** nodes **Parterns Advanced message flow topics Patterns** Advanced message flow topics
- 
- 
- 
- 
- 
- **Exercise: Creating the default configuration Exercise: Using MQGet and Aggregation Extending Message Broker functionality**
- 
- 
- Development basics and the state of the Development basics and the state of the product of the nodes
- Exercise: Creating and deploying a message  $\Box$  Web services support **Exercise: Using SOAP nodes** Introduction
- 
- **Exercise: Analyzing error scenarios Course summary Course summary Course Summary Account Course Summary Course Summary Course Summary Course Summary Course Summary Course Summary Course Summary Course Summary Course Summa**
- **Exercise: Using problem determination tools Exercise: Testing a message flow Exercise: Testing a message flow**
- **Message transformation** Development basics **Development basics**
- **Exercise: Understanding ESQL statements** line Exercise: Creating and deploying a line Exercise: Creating and deploying a (optional) **Introduction Introduction network network network network network network network network network network network network network network network network network network**
- Exercise: Filter and compute compliant  $\Box$  Exercise: Creating the default  $\Box$  Problem determination
- 
- 
- 
- $\blacksquare$  Web services support  $\blacksquare$  Message flow performance and impact  $\blacksquare$  Additional processing nodes
	-
	-
	- Exercise1: Generic error handler subflow nodes
	- Additional processing nodes Web services support
- **Exercise: Using MQGet and Aggregation FILM** Exercise: Using SOAP nodes **Introduction nodes Extending Message Broker functionality nodes Extending Message Broker functionality** 
	-
	-
- Development basics **Exercise: Using SOAP nodes** 
	-
	-
	-
	-
	-
	-
	-
	-
	-
- mapping data **Exercise: Using problem determination** messages with ESQL and Java **Patterns Exercise Security Comparison Comparison Comparison Comparison Comparison Comparison Comparison Comparison Comparison Comparison Comparison Comparison Comparison Comparison Comparison Comparison Comparison Compari** 
	-
	-
- analysis Exercise: Filter and compute compliant Exercise: Referencing databases and **Exercise: Performance monitoring example and property of the SQL and Java** mapping data
- $\blacksquare$  Advanced message flow topics  $\blacksquare$  Message models and the MRM parser  $\blacksquare$  Patterns
	-
- **Additional processing nodes USing mappings and databases in** message flows
	-
	-
- Web services support The Exercise: Using patterns to generate The Exercise1: Generic error handler subflow **Exercise: Using SOAP nodes** message flows **Additional processing nodes MEX** exercise: Using SOAP nodes
- Extending Message Broker functionality  $\|\cdot\|$  Message flow performance and impact  $\|\cdot\|$  Exercise: Using MQGet and Aggregation **Course summary analysis analysis analysis course summary analysis course summary** 
	- Exercise: Performance monitoring **Exercise: Using Collector, File and Timer**
	- **Advanced message flow topics** nodes
	- Exercise1: Generic error handler subflow Web services support
- Introduction The Additional processing nodes The Exercise: Using SOAP nodes
- WebSphere Message Broker overview nodes Course summary notes Course summary
- **Exercise: Testing a message flow Exercise: Using Collector, File and Timer** 
	-
	-
- **Problem determination Extending Message Broker functionality Exercise: Creating the default configuration**

- 
- 
- 

- 
- 
- nodes exactle message flows the state of the Exercise1: Generic error handler subflow
	-
- **Exercise: Using SOAP nodes** analysis analysis **Exercise: Using MQGet and Aggregation**
- Course summary Advanced message flow topics **Exercise: Using Collector, File and Timer** Course is unit, The and Timer
	-
	-

- 
- **Exercise: Modeling an MRM message Exercise: Testing a message flow exercise: Testing a message flow**
- Using mappings and databases in message Development basics **Message transformation** flows Exercise: Creating and deploying a Exercise: Understanding ESQL statements
- **Exercise: Referencing databases and message flow** exercise: **Referencing databases and** message flow
- 
- 
- **Message flow performance and impact** Message transformation **Message Inc.** Using mappings and databases in analysis **Exercise:** Understanding ESQL message flows
- **Exercise: Performance monitoring exercise: Referencing databases and statements (optional)** Exercise: Referencing databases and
- 
- **Exercise1: Generic error handler subflow messages with ESQL and Java** Patterns
- 
- **Exercise: Using MQGet and Aggregation Exercise: Modeling an MRM message message flows** nodes **Example 20** Using mappings and databases in **Message flow performance and impact**
- **Exercise: Using Collector, File and Timer** message flows **analysis** analysis nodes **Exercise: Referencing databases and Exercise: Performance monitoring**
- 
- Exercise: Using SOAP nodes **Patterns** Patterns **Exercise1: Generic error handler subflow**
- 
- 
- 
- Exercise: Creating the default configuration Exercise1: Generic error handler subflow Exercise: Using SOAP nodes
- WebSphere Message Broker overview Additional processing nodes Additional Processing Message Broker functionality
- **Exercise: Testing a message flow Exercise: Using MQGet and Aggregation Exercise:** Using MQGet and Aggregation
- Development basics and a state of the Development basics and a state of the Development basic state of the Development of the Development of the Development of the Development of the Development of the Development of the D
- Exercise: Creating and deploying a message  $\Box$  Exercise: Using Collector, File and Timer flow the contract of the contract of the contract of the contract of the contract of the contract of the contract of the contract of the contract of the contract of the contract of the contract of the contract of the contr
- **Problem determination According to According the Uniteduction Contract According to According the Introduction**
- **Exercise: Analyzing error scenarios** Exercise: Using SOAP nodes Exercise: Creating the default configuration
- **Exercise: Using problem determination tools Extending Message Broker functionality WebSphere Message Broker overview**
- 
- **Exercise: Understanding ESQL statements Development basics** Development basics (optional) Exercise: Creating and deploying a
- **Exercise: Filter and compute compliant line message flow** and the message flow messages with ESQL and Java **Introduction Introduction** Problem determination
- Message models and the MRM parser Exercise: Creating the default Exercise: Analyzing error scenarios
- **Exercise: Modeling an MRM message configuration Exercise: Using problem determination**
- Using mappings and databases in message WebSphere Message Broker overview tools flows the state of the Exercise: Testing a message flow **Message transformation**
- **Exercise: Referencing databases and Development basics Constanting ESQL statements** Exercise: Understanding ESQL statements mapping data **Exercise:** Creating and deploying a (optional) contains a mapping data
- 
- **Exercise: Using patterns to generate** Problem determination **Problem determination** messages with ESQL and Java message flows **EXEL EXERCISE:** Exercise: Analyzing error scenarios **Message models and the MRM parser**
- Message flow performance and impact Exercise: Using problem determination Exercise: Modeling an MRM message
- **Exercise: Performance monitoring Message transformation Message flows** message flows
- **Advanced message flow topics Exercise: Exercise: Understanding ESQL Exercise: Referencing databases and Exercise: Referencing databases and**
- **Exercise1: Generic error handler subflow statements (optional)** mapping data
- 
- nodes **Message models and the MRM parser message flows** message flows
- Exercise: Using Collector, File and Timer  $\Box$  Exercise: Modeling an MRM message  $\Box$  Message flow performance and impact nodes Using mappings and databases in analysis
- 
- 
- 
- **Course summary Course Summary Patterns Additional processing nodes Additional processing nodes**

- 
- 
- 
- 
- 
- 
- Exercise: Using patterns to generate Exercise: Using problem determination Message models and the MRM parser
	-
	-
- **Advanced message flow topics Exercise: Filter and compute compliant** mapping data
- **Additional processing nodes** Message models and the MRM parser **Exercise: Using patterns to generate** 
	-
	-
- Web services support example and mapping data and and advanced message flow topics
	-
- **Extending Message Broker functionality Exercise: Using patterns to generate** Additional processing nodes ■ Course summary exercise: Using MQGet and Aggregation networks are message flows
	- Message flow performance and impact nodes analysis Exercise: Using Collector, File and Timer
	- Exercise: Performance monitoring and redes
- Introduction **Advanced message flow topics** Advanced message flow topics **Notified Message flow topics** 
	-
	-
	-
	-
	-
	-
- **Nessage transformation Course summary Course summary Course in Exercise: Testing a message flow** 
	-
	-
	-
	-
	-
- **Patterns Exercise: Ellier and compute compliant** message flow **Exercise: Filter and compute compliant** 
	-
	-
	- analysis **According tools** tools tools tools analysis and databases in
		-
		-
- **Additional processing nodes Exercise: Filter and compute compliant** Patterns **Exercise: Using MQGet and Aggregation** messages with ESQL and Java **Exercise: Using patterns to generate** 
	-
	-
- Web services support exercise:  $\Box$  Message flows  $\Box$  Exercise: Performance monitoring
- **Exercise: Using SOAP nodes** Exercise: Referencing databases and Advanced message flow topics ■ Extending Message Broker functionality mapping data Network in the Exercise1: Generic error handler subflow
	-
	- **Exercise: Using patterns to generate Exercise: Using MQGet and Aggregation**

- messages with ESQL and Java exercise: Analyzing error scenarios exercise: Analyzing error scenarios
- Message models and the MRM parser WebSphere Message Broker overview Exercise: Using problem determination
	-
	-
- mapping data **Problem determination** Exercise: Filter and compute compliant **Exercise: Analyzing error scenarios** messages with ESQL and Java
	-
	- message flows tools tools tools tools tools and the Exercise: Modeling an MRM message
		-
- 
- Exercise: Creating the default configuration  $\Box$  Exercise: Performance monitoring  $\Box$  Web services support
- $\blacksquare$  WebSphere Message Broker overview  $\blacksquare$  Advanced message flow topics  $\blacksquare$  Exercise: Using SOAP nodes
- 
- 
- **Exercise: Creating and deploying a message Exercise: Using MQGet and Aggregation** flow **nodes** and the nodes of the nodes
- 
- 
- **Exercise: Using problem determination tools Web services support Exercise: Creating the default configuration consumed by the Default configuration**
- 
- **Exercise: Understanding ESQL statements Extending Message Broker functionality Exercise: Testing a message flow** (optional) **Course summary Course summary Development basics Development basics**
- **Exercise: Filter and compute compliant Exercise: Creating and deploying a** Exercise: Creating and deploying a messages with ESQL and Java message flow
- Message models and the MRM parser line Problem determination and the MRM parser line Problem determination
- **Exercise: Modeling an MRM message Introduction Introduction Exercise: Analyzing error scenarios**
- Using mappings and databases in message Exercise: Creating the default Exercise: Using problem determination flows tools configuration tools tools tools tools tools tools tools tools tools tools tools tools tools tools tools tools tools tools tools tools tools tools tools tools tools tools tools tools tools tools tools tools tool
- **Exercise: Referencing databases and Message Message Broker overview Message transformation** mapping data **Exercise: Testing a message flow** Exercise: Understanding ESQL statements
- 
- Exercise: Using patterns to generate Exercise: Creating and deploying a Exercise: Filter and compute compliant message flows message flow message flow message flow messages with ESQL and Java
- $\blacksquare$  Message flow performance and impact  $\blacksquare$  Problem determination  $\blacksquare$  Message models and the MRM parser analysis Exercise: Analyzing error scenarios Exercise: Modeling an MRM message
- 
- 
- Exercise1: Generic error handler subflow Message transformation **Message transformation** Exercise: Referencing databases and
- 
- **Exercise: Using MQGet and Aggregation and statements (optional) Reserves Contains Patterns** nodes **Exercise: Filter and compute compliant** Exercise: Using patterns to generate
- **Exercise: Using Collector, File and Timer** messages with ESQL and Java message flows nodes **Message models and the MRM parser Message flow performance and impact**
- 
- 
- **Extending Message Broker functionality** message flows **Advanced message flow topics Advanced message flow topics**
- 

- Exercise: Creating the default configuration  $\Box$  Message flow performance and impact nodes
- 
- 
- 
- **Exercise: Creating and deploying a message** Exercise1: Generic error handler subflow Course summary flow **Additional processing nodes Additional processing nodes**
- 
- **Exercise: Analyzing error scenarios** hodes
- Exercise: Using problem determination tools  $\Box$  Exercise: Using Collector, File and Timer
- **Message transformation** nodes
- Exercise: Understanding ESQL statements  $\Box$  Web services support (optional) Exercise: Using SOAP nodes
- **Exercise: Filter and compute compliant Extending Message Broker functionality** messages with ESQL and Java **Course summary**
- **Message models and the MRM parser**
- **Exercise: Modeling an MRM message**
- $\blacksquare$  Using mappings and databases in message flows the state of the state of the state of the state of the state of the state of the state of the state of the state of the state of the state of the state of the state of the state of the state of the state of the stat
- **Exercise: Referencing databases and Exercise: Creating the default** mapping data configuration
- 
- Exercise: Using patterns to generate Exercise: Testing a message flow

message flows nodes and nodes

- Introduction analysis analysis analysis analysis analysis analysis analysis analysis analysis analysis analysis
	-
	-
	-
- **Development basics Additional processing nodes** Course summary
	-
- **Problem determination Exercise: Using Collector, File and Timer lines and Filmer lines and Filmer lines and Filmer Exercise: Analyzing error scenarios** and **introduction** nodes **Introduction Introduction** 
	-
	-
	-
	-
	-
	-
	-
	-
- **Patterns Development basics Development basics** (optional)
	-
	-
	-
- **Exercise: Performance monitoring Exercise: Using problem determination Exercise: Using mappings and databases in Advanced message flow topics** tools tools to the topic message flows
	-
- Additional processing nodes **Exercise: Understanding ESQL** mapping data
	-
	-
- Web services support **Exercise: Modeling an MRM message** analysis
- **Exercise: Using SOAP nodes** Using mappings and databases in **Exercise: Performance monitoring**
- Course summary **Exercise: Exercise: Referencing databases and Exercise1: Generic error handler subflow** mapping data Additional processing nodes
	- **Exercise: Using MQGet and Aggregation**
- **Exercise: Using patterns to generate** nodes ■ Introduction message flows message flows The Exercise: Using Collector, File and Timer
- WebSphere Message Broker overview analysis Network analysis Web services support
- Exercise: Testing a message flow **Exercise: Performance monitoring** Facercise: Using SOAP nodes
- **Development basics** Advanced message flow topics **Advanced message flow topics** Extending Message Broker functionality
	-
- **Problem determination Exercise: Using MQGet and Aggregation** 
	-
	-
	-
	-
	-
	-
	-
- Patterns WebSphere Message Broker overview
	-

- $\blacksquare$  Message flow performance and impact  $\blacksquare$  Exercise: Using Collector, File and Timer
	-
	-
- Exercise: Testing a message flow Exercise1: Generic error handler subflow Extending Message Broker functionality
	-
	-
	-
- Message transformation 
 Exercise: Using SOAP nodes WebSphere Message Broker overview

- Message flow performance and impact Exercise: Creating and deploying a analysis **message flow**
- **Exercise: Performance monitoring Problem determination**
- Advanced message flow topics Exercise: Analyzing error scenarios
- **Exercise1: Generic error handler subflow Exercise: Using problem determination**
- **Additional processing nodes** tools
- Exercise: Using MQGet and Aggregation  $\Box$  Message transformation nodes exercise: Understanding ESQL
- **Exercise: Using Collector, File and Timer** statements (optional)
- 
- 
- **Extending Message Broker functionality Functionally Exercise: Modeling an MRM message**
- 
- message flows and a set of the Development basics
	-
	-
	-
	-
	-
	-
- nodes **Exercise:** Filter and compute compliant ■ Web services support messages with ESQL and Java
- Exercise: Using SOAP nodes Message models and the MRM parser
	-
- Course summary The Using mappings and databases in message flows
	- **Exercise: Referencing databases and** mapping data
	- **Patterns**
	- **Exercise: Using patterns to generate** message flows
	- **Message flow performance and impact** analysis
	- **Exercise: Performance monitoring**
	- **Advanced message flow topics**
	- **Exercise1: Generic error handler subflow**
	- Additional processing nodes
	- **Exercise: Using MQGet and Aggregation** nodes
	- **Exercise: Using Collector, File and Timer** nodes
	- Web services support
	- **Exercise: Using SOAP nodes**
	- **Extending Message Broker functionality**
	- **Course summary**

## Further Information:

For More information, or to book your course, please call us on 00 20 (0) 2 2269 1982 or 16142

training@globalknowledge.com.eg

[www.globalknowledge.com.eg](http://www.globalknowledge.com.eg)

Global Knowledge, 16 Moustafa Refaat St. Block 1137, Sheraton Buildings, Heliopolis, Cairo